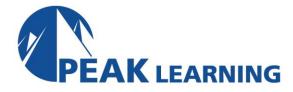

# System Operator for IBM i (4 Days)

This introductory course enables a new system operator to develop basic to intermediate level skills needed for day-to-day operations of the Power System with IBM i. Focus is given to using the GUI (IBM i Access Client Solutions and IBM Navigator for i) as well as 5250 emulation sessions to perform tasks including job control, monitoring, sending messages, managing systems devices, and more. Hands-on exercises reinforce the lecture topics and prepare the student to successfully operate a Power System with IBM i.

#### **Skills Gained**

- Use the online help and references
- Send, display, and reply to messages
- Monitor and control jobs, devices, and job and output queues
- Start and stop the system
- Create and change user profiles
- Use authorization lists and group profiles
- Manage system configuration --> this could be the replacement for Manage system devices, user display stations, and printers
- Save and restore objects, libraries, and the system
- Monitor job and history logs
- Diagnose a system problem
- Order, receive, and apply PTFs
- Perform all of these functions using a 5250 emulation session as well as IBM i Access Client Solutions and IBM Navigator for i

# **Who Can Benefit**

This course is intended for the person who has responsibility for daily system operations. It is not intended for technical audiences who are seeking an in-depth look at how the Power System with IBM i works. This audience should instead attend the IBM i Technical Introduction (OL4AG).

## **Prerequisites**

There are no prerequisites for this course.

#### **Course Details**

### Day 1

Unit 1: Power Systems and IBM i concepts and overview

Unit 2: Reference material and support

Unit 3: Overview of IBM i Access Client Solutions

Exercise 1: Using the keyboard and system displays

Unit 4: Overview of 5250 emulation and help

Exercise 2: Overview of IBM i Access Client Solutions

Unit 5: Overview of IBM Navigator for i

Exercise 3: Overview of IBM Navigator for i

Unit 6: Messaging concepts

Unit 7: Messaging with 5250 emulation

Exercise 4: Messages with 5250 emulation

Unit 8: Messaging with IBM Navigator for i

Exercise 5: Messaging with IBM Navigator for i

Unit 9: CL command concepts

Unit 10: CL commands with 5250 emulation Unit 11: Concepts: Object, library, and the IFS

# Day 2

Unit 12: Object management with 5250 emulation

Exercise 6: Object management with 5250 emulation

Unit 13: Object management with IBM Navigator for i

Exercise 7: Object management with IBM Navigator for

iUnit 14: Introduction to work management

Unit 15: Work management with 5250 emulation

Exercise 8: Work management with 5250 emulation

Exercise 9: Work management with IBM Navigator for i (Optional)

Unit 16: Job control with 5250 emulation

Exercise 10: Job control with 5250 emulation

Unit 17: Job control with IBM Navigator for i

Exercise 11: Job control with IBM Navigator for i (Optional)

Unit 18: Print concepts

Unit 19: Print control with 5250 emulation

Exercise 12: Print control with 5250 emulation

Unit 20: IBM i Access Client Solutions printer output

Exercise 13: Print with IBM i Access Client Solutions

Unit 21: Print control with IBM Navigator for i

Exercise 14: Print control with IBM Navigator for i (Optional)

## Day 3

Exercise 15 Creating your own subsystem description

Exercise 16 Special work management functions

Unit 22: Starting and stopping the system

Exercise 17: System values with 5250 emulation

Exercise 18: System values with IBM Navigator for i (Optional)

Unit 23: System security concepts

Unit 24: System security with 5250 emulation

Exercise 19: System security with 5250 emulation

Unit 25: System security with IBM Navigator for i

Exercise 20: System security with IBM Navigator for i (Optional)

Unit 26: System configuration overview

Unit 27: Configuration with 5250 emulation

Exercise 21: Managing your system configuration

Unit 28: Configuration with IBM Navigator for i

Unit 29: Control language programming

Exercise 22: Write a basic CL program

# Day 4

Unit 30: IBM DB2 for i introduction

Unit 31: Save concepts

Unit 32: Save with 5250 emulation

Exercise 23: Save with 5250 emulation

Unit 33: Save with IBM Navigator for i

Unit 34: Restore concepts and overview

Exercise 24: Restore with 5250 emulation

Unit 35: Problem determination with 5250 emulation

Exercise 25: Problem determination

Unit 36: Overview of the PTF process

Unit 37: PTFs with 5250 emulation

Unit 38: Storage management

Unit 39: Introduction to system tuning